## 1.6 固有値・固有ベクトルと対角化

例から始めよう。A = 
$$
\begin{pmatrix} 2 & 1 & 1 \\ 1 & 2 & 1 \\ 1 & 1 & 2 \end{pmatrix}
$$
  $\angle$  する。P =  $\begin{pmatrix} 1 & 1 & 1 \\ 1 & -1 & 0 \\ 1 & 0 & -1 \end{pmatrix}$   $\angle$   $\pm$   $\angle$   $\pm$   $\angle$   $P^{-1}$  =  $\frac{1}{3} \begin{pmatrix} 1 & 1 & 1 \\ 1 & -2 & 1 \\ 1 & 1 & -2 \end{pmatrix}$ 

なので

$$
P^{-1}AP = \left(\begin{array}{ccc} 4 & 0 & 0 \\ 0 & 1 & 0 \\ 0 & 0 & 1 \end{array}\right)
$$

となる。

対角成分以外が0であるような行列を対角行列と呼び、行列Aに対し P-1APが対角行列にな るような P を求め、実際に P<sup>-1</sup>AP を求める事を対角化という。

対角化には色々な応用がある。ここではべき乗の計算のみを取り上げる。Aのn乗を計算して みよう。B = P<sup>-1</sup>AP とおくと, B<sup>2</sup> = (P<sup>-1</sup>AP)(P<sup>-1</sup>AP) = P<sup>-1</sup>A(PP<sup>-1</sup>)AP = P<sup>-1</sup>A<sup>2</sup>P とな る。以下同様にして $B^n = P^{-1}A^nP$ を得る。Bは対角行列なので

$$
B^{n} = \left(\begin{array}{ccc} 4^{n} & 0 & 0 \\ 0 & 1^{n} & 0 \\ 0 & 0 & 1^{n} \end{array}\right) = \left(\begin{array}{ccc} 4^{n} & 0 & 0 \\ 0 & 1 & 0 \\ 0 & 0 & 1 \end{array}\right)
$$

を得る。よって

$$
A^{n} = PB^{n}P^{-1} = \frac{1}{3} \begin{pmatrix} 1 & 1 & 1 \\ 1 & -1 & 0 \\ 1 & 0 & -1 \end{pmatrix} \begin{pmatrix} 4^{n} & 0 & 0 \\ 0 & 1 & 0 \\ 0 & 0 & 1 \end{pmatrix} \begin{pmatrix} 1 & 1 & 1 \\ 1 & -2 & 1 \\ 1 & 1 & -2 \end{pmatrix} = \frac{1}{3} \begin{pmatrix} 4^{n} + 2 & 4^{n} - 1 & 4^{n} - 1 \\ 4^{n} - 1 & 4^{n} + 2 & 4^{n} - 1 \\ 4^{n} - 1 & 4^{n} + 2 & 4^{n} - 1 \end{pmatrix}
$$

が分かる。

この例では Pは天下りに与えられた。逆にもしこの様な Pが存在したとする。 $P = (a\ b\ c)\ c$ す ると,  $P^{-1}AP = \begin{pmatrix} 4 & 0 & 0 \\ 0 & 1 & 0 \\ 0 & 0 & 1 \end{pmatrix}$  より,  $AP = P \begin{pmatrix} 4 & 0 & 0 \\ 0 & 1 & 0 \\ 0 & 0 & 1 \end{pmatrix}$  を得る。このとき (Aa Ab Ac) =  $A(a \ b \ c) = (a \ b \ c) \left( \begin{array}{ccc} 4 & 0 & 0 \\ 0 & 1 & 0 \\ 0 & 0 & 1 \end{array} \right) = (4 a \ b \ c) \ \ \& \ \theta \ \ Aa = 4 a, \ Ab = 4 b, \ Ac = 4 c \ \ \& \ \oplus \ b, \ \lambda \in \mathcal{C}$ 

この様な a, b, c で 1 次独立なものが見つかれば、この変形を逆にたどり P が見つかる。変形のた めには次の命題を必要とする。

命題 1.30  $x, y, z \nleftrightarrow 1$ 次独立である事は  $P = (x, y, z)$ が逆行列を持つ事の必要十分条件である。

証明  $P$ が逆行列を持つとする。 $ax + by + cz = 0$ が成立しているとする。この式を行列とベク トルの積の形で書くと( $x, y, z$ ) $\begin{pmatrix} a \\ b \\ c \end{pmatrix} = 0$ 。この式の左から  $P^{-1}$  をかけると $\begin{pmatrix} a \\ b \\ c \end{pmatrix} = 0$  を得る。

逆に x, y, z が 1 次独立とする。4 個以上のベクトルは 1 次独立でないの x, y, z は  $\mathbb{R}^3$  の基 底となる。任意のベクトルを線型結合で表示できるので, $e_1 = a_{11}x + a_{21}y + a_{31}z$ となる実数  $a_{11}, a_{21}, a_{31}$ が存在する。同様に  $e_2 = a_{12}x + a_{22}y + a_{32}z$   $e_3 = a_{13}x + a_{23}y + a_{33}z$  なる実数が存 在する。このとき  $Q = (a_{ij})$  が P の逆行列を与える。

定義 1.31 行列 Aに対し、スカラー入と0でないベクトル x が存在して、Ax =  $\lambda$ x となる時、入 をAの固有値(eigenvalue)と言い、xを(入に属する)Aの固有ベクトル(eigenvector)と言う。

$$
W(\lambda) = \{ \mathbf{x} \in \mathbf{R}^3 \mid A\mathbf{x} = \lambda \mathbf{x} \}
$$

を入に属するAの固有(ベクトル)空間と言う。

 $\Phi(t;A) = \det(tE_n - A)$ をAの固有多項式といい、方程式、 $\Phi(t;A) = 0$ をAの固有方程式とい う。また、この方程式の解を特性解をいう。

命題 1.32 固有方程式  $\Phi(t;A)=0$ の 実数解は  $A$  の固有値である。逆に固有値は固有方程式の実 数解である。

この命題は次の補題からすぐ出てくる。

補題 1.33 det $(B) = 0$ という事はあるゼロでないベクトル x が存在して  $Bx = 0$ となることの必 要十分条件である。

証明 (1)( $\Longleftarrow$ )対偶を示す。det(B) ≠0の時定理 1.29 より逆行列が存在するので Bx = 0の左 から  $B^{-1}$  をかけると  $x = B^{-1}Bx = B^{-1}0 = 0$ , よって O.K.

 $(2)(\Longrightarrow)B = (a\ b\ c)\ \xi\$  & 命題 1.30 より a, b, c は 1次独立ではない。よってすべては0 では

ない実数  $x, y, z$  が存在して  $x\boldsymbol{a} + y\boldsymbol{b} + z\boldsymbol{c} = \boldsymbol{0}$  となる。 $\boldsymbol{x} = \left(\begin{array}{c} x \\ y \\ z \end{array}\right)$  とおき, これを行列の形に直

すと  $Bx = 0$ が得られる。

命題 1.32 は  $B = tE_n - A$  とおけばでてくる。

演習問題 1.23 次の行列の固有値・固有ベクトルを求めよ。

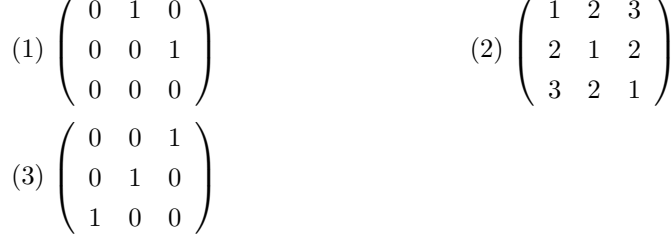

命題 1.34  $n$  次行列 A が対角化可能である必要十分条件は  $n$  個の 1 次独立な固有ベクトル  $\boldsymbol{u}_1.\boldsymbol{u}_2.\boldsymbol{u}_3$ が存在する事である。この時,  $P = (u_1 \ u_2 \ u_3)$ とおき,  $Au_i = \lambda_i u_i$   $(i = 1, 2, 3)$ とすると,

$$
P^{-1}AP = \begin{pmatrix} \lambda_1 & 0 & 0 \\ 0 & \lambda_2 & 0 \\ 0 & 0 & \lambda_3 \end{pmatrix} \n\begin{aligned} \n\text{N} \cdot \text{N} \cdot \text{N} \cdot
$$

$$
AP = A(\mathbf{u}_1 \ \mathbf{u}_2 \ \mathbf{u}_3) = (A\mathbf{u}_1 \ A\mathbf{u}_2 A\mathbf{u}_3) = (\lambda_1 \mathbf{u}_1 \ \lambda_2 \mathbf{u}_2 \ \lambda_3 \mathbf{u}_3) = (\mathbf{u}_1 \ \mathbf{u}_2 \ \mathbf{u}_2) \left( \begin{array}{ccc} \lambda_1 & 0 & 0 \\ 0 & \lambda_2 & 0 \\ 0 & 0 & \lambda_3 \end{array} \right)
$$

が成立する。命題 1.30 より逆行列  $P$ が存在するのでO.K.

演習問題 1.24 次の行列を対角化せよ。<br>
<del>イル・コー</del>ルトンの

$$
(1) \begin{pmatrix} 2 & 1 & 1 \\ 1 & 2 & 1 \\ 1 & 1 & 2 \end{pmatrix}
$$
  
\n
$$
(2) \begin{pmatrix} 0 & -2 & -1 \\ 1 & 3 & 1 \\ 2 & 2 & 3 \end{pmatrix}
$$
  
\n
$$
(3) \begin{pmatrix} -1 & -2 & -1 \\ 1 & 2 & 1 \\ 2 & 2 & 2 \end{pmatrix}
$$